## Photoshop Cc 2017 Download Kostenlos Deutsch Vollversion BEST

Installing and subsequently cracking Adobe Photoshop is relatively easy and can be done in a few simple steps. First, go to Adobe's website and select the version of Photoshop that you want to install. Once you have the download, open the file and follow the on-screen instructions. Once the installation is complete, you need to crack Adobe Photoshop. To do this, you need to download a crack for the version of Photoshop you want to use. Once you have the crack, open the file and follow the instructions to apply the crack. After the crack is applied, you can start using Adobe Photoshop. Be sure to back up your files since cracking software can be risky. With these simple steps, you can install and crack Adobe Photoshop.

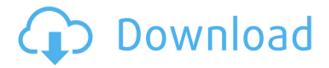

I can already tell that Photoshop is going to be a big part of my life for the foreseeable future. And, for me and other photographers, it is much more than just a photo editor. In my first Photoshop review, we will cover how to make incisive design decisions that translate into images and then print your creations. Also discussed is the new Camera Raw feature, side-by-side comparison of the latest RAW converters, DRO vs HDR, Lightroom, and more.

A handpicked list of the top photo editors provides Photoshop tips and tricks. **Study the name** 

Research the camera brand that you own. Learn the terms and terms that you don't understand. For example, if you own a Nikon D3x, keep an eye on the Nikon Forums for reference. **Use the right RAW converter** 

We mentioned that Fujifilm shares an "apprentice program" with Adobe so here are their requirements. The program that they provide is a standalone converter with a slightly modified UI. The main difference that users of that program will notice is that the "Enhanced Mode" icons are replaced with "Adobe Mode" icons so learn that. This difference is subtle, but you need to know that it is there. You can control the color balance and white balance settings. You can finely adjust some of the settings which aren't well exposed in the firmware. You can also use the basic controls in Adobe Camera Raw-style UI, but you will be sacrificing some of the fine detail control. Adobe's technology is better and you'll get more precise results. For Fujifilm X-Trans, the original Adobe Converter program is a good try, but not sufficient.

## Download free Photoshop 2021 (Version 22.4.3)With Serial Key Full Version X64 2023

## The best Photoshop tutorial:

Having a dynamic and impressive profile is the biggest key to taking up a career in graphic designing. And to make it possible, you should know how to manipulate the image and use the tools

in one of the best graphic designing software available not only in the software market, but also in the web. If you are passionate about taking up graphic designing as a career, then you have to learn the software from the scratch. But the good news is that it is possible with the help of a Photoshop tutorial. Photoshop is a powerful and intuitive toolset, used by millions of creative professionals around the world every day. Learn about the many tools and features and how to use them to create amazing imagery. You'll want to create a separate file for these assets, and then, enter them into the Library Panel of Photoshop using the Organizer. This is crucial, since you'll have to use the Sprites as a separate file later on. As of the most recent versions of Photoshop released in 2016, Photoshop now has a streamlined interface, and it has been done by incorporating the WYSIWYG design. It allows the user to do the basic tasks of image editing by dragging and dropping colors and layers to get things done. In the previous versions, the process of creating and editing were little complex which in turn lead to the frustration of the user. This new interface of Photoshop allows the user to work without experiencing a problem, while working. This new interface also allows users to work mainly onto the canvas where the user can add new layers of elements to his/her work. It also provides a lot of simple settings that allow the user to create a work of art. The Photoshop also has a lot of new features that allows users to create new layers, effects, symbols, brushes, icons, and more. These layers can be merged together to create a single image. The users can also add shadows, reflections, reflections, and other different things to his/her images. The new interface is also very easy to use. It offers a lot of buttons and icons that are available on the interface. Users also get to customize the colors, shapes, and other things that they may need. The user can also create the effects that he/she wants by using the various tools provided by the toolbox or by using other kind of tools. In addition to all these good things, Photoshop also allows the user to share his/her work via social media portals. Besides sharing the work, the user can also use the various filters that he/she may have created to apply on the work of his/her. 933d7f57e6

## Photoshop 2021 (Version 22.4.3) Download free (LifeTime) Activation Code [Win/Mac] x32/64 {{ New! }} 2022

Spot Healing Brush is a new tool that lets you select pixel clusters in a photo that are grouped together or located near topographical features, and it automatically remakes them. Your newly restored pixels can be repaired to the point they no longer display artifacts or unrepairable blemishes. This release gives you a brand-new ability to instantly launch your favorite search engines (like Google, Bing and DuckDuckGo) right from Photoshop. In the last version of Photoshop, you could add your most used browser or search engines to the system context menu, but it would require you to manually launch the browser or search engine from the File menu. Now you can right-click on any image or layer in Photoshop to get to that menu of everything you were already using to get things done online. The change also gives you the ability to do things like search the Web, perform image and video search, and send your saved search terms to any app that provides an API to these functions. If you work in any size project, one of the most challenging parts is managing your file types. Adobe Photoshop Elements helps you keep your nonstandard file types organized and manageable so you can easily create, edit and convert files that are tailored for the complexity and needs of a particular project. Using this new feature, Photoshop Elements organizes projects into manageable sections that can be managed and tracked using tags. With tags, you can search for files by subject or project and then work on the file directly in the folder it's in, or use the Tags panel to add, rename, remove tags, and see and sort by the project they belong to. You can also update the tags in a file, and the change will automatically be replicated in any project where that file is used.

download photoshop exe for pc download free photoshop pc ps photoshop cs6 free download for windows 7 download photoshop cs6 for pc free download photoshop cs3 for pc download photoshop cs4 for pc download photoshop cc 2021 for pc download photoshop cs5 for pc download photoshop cs6 for pc download photoshop cs for pc

Photoshop's biggest surprise for the year ahead is Photoshop Layers. Layers are a fundamental visual design tool that predates Photoshop by a long road, but Photoshop's, AI powered, version will be an outstanding adjustment for the image editing world. On its own, Layers can be incredibly powerful or light-weight. The AI in Adobe Sensei and 3D World will shape those outcomes, but the standalone feature will be an eye-opener for many. To get started, click on the file and choose the Layers panel (it's likely named "Layer"). For 2020, we'll see a few other big improvements from Photoshop. There are a total of two new the most powerful tools in the digital darkroom: Curves and Black & White. Both offer the unprecedented ability to create authentic, art-grade tonal and color adjustments with basic tools. That's thanks to the brainpower of Sensei. We fully explore the biggest feature of the year in Photoshop, along with some of the most powerful features for 2020 with the following article: We'll see a lot of the old tools from the digital darkroom make a return as well in 2020. An old favorite for decades, Levels gives you the option to adjust the overall brightness, contrast and color, all in a single pane. We anticipate seeing a lot more in the coming year. The Mightiest Movers: Vector 2.0 Confirms And Disrupts The Realtime Vector Drawing World So, if you're working in the humanities or fine art, you're going to be doing a lot more vector drawing in the coming year. If you're working in the medical or architecture sectors, then you'll be doing that

as well. The Mightiest Movers: Vector 2.0 Confirms And Disrupts The Realtime Vector Drawing World

Intuitively, the latest version of Photoshop comes with a new, revamped UI, which is basically your Photo Editor tool, your Image Editor tool and your World Builder. Though it does show the old Photoshop UI, once you choose the new UI, the old UI just gets tucked away on either side. Moreover, Photoshop is the only software from Adobe that's routinely named as a designer catchall term in almost every benchmark survey. In short, Photoshop is a phenomenon in the industry for more than a decade, and imagemaking has never been the same since. For those who can't afford Photoshop, our Photoshop Elements is the closest you can get without the hefty price tag. For those who can't afford Elements, here's the shortcut to gorgeous photos and designs. And if it's only at its far reaches you lack Photoshop, look no further than digital imaging software from Adobe. This book won't provide you with the entire array of professional tools found in Photoshop, but if you're using Photoshop for the first time, this book will walk you through all the features you're likely to use. You can expect to read about creating screen shots and modifying existing files, editing text, fixing resolutions and turning images into works of art. Additionally, you'll learn how to correct red eye and get rid of blemishes, and how to trim and crop your photos. Although this book is aimed at Photoshop beginners, it does not neglect any of the essential tools, including Creative Cloud, which lets you access an unlimited library and buy more time to perfect your art. Additional resources include a link to the software's tutorials. You can also find instructional videos and articles on the on-line Help section, as well as books and magazines to help you on your way to learning photos editing.

https://jemi.so//posts/Sw5Lil34hT8X91NdcaCChttps://jemi.so//posts/hVd8N2ndS1ZAbTaG5g4qhttps://jemi.so//posts/7gz0ow2vqyzYhyav6rqkhttps://jemi.so//posts/tBdul3zP368KVAAtX3othttps://jemi.so//posts/ydFijteaYtSBWCsrT8kVhttps://jemi.so//posts/LloiUIHpuGqhEXAVMoYZhttps://jemi.so//posts/EnFtWCoOudBR4WMI7jzhttps://jemi.so//posts/XkOONd80So4nRc3SYXi0https://jemi.so//posts/bTBp8oJeDS3oa29FRwCchttps://jemi.so//posts/wmDzpPuZnFp9jR1n3M2Ohttps://jemi.so//posts/bnUOuEJqJ0BjQBcEMZpW

- 1. Drip makes extremely fast and easy adjustments to photos as if an expert has emailed the files to vou.
- 2. Create your own oil painting with Drip, starting with your own brushes and working from the colour book.
- 3. Drip is a staple for Adobe Lightroom, this time it's available as a standalone app. The folks at Adobe made it to convert Drip's action capabilities into a standalone application that can be a great way to speed up your workflow. Photoshop has its similarities to flash. Just like flash, Photoshop is used to create and edit flash content. When you edit or create photoshop files, you can save that work to Photoshop SWF (which is similar to Flash SWF file format which is one of the two most widely used for animation). Photoshop Software is essential for professional photographers and other media artists who want to show their best or have a professional graphic identity. It is the most widely used image editing tool for professional graphic design and photo editing. The good

thing about Photoshop is that it is one of the most used and highly acclaimed photo editing software. You can use the Fundamentals of Photoshop to learn the basic principles of the software and to get the hang of it. Photoshop is the top photo editing program around as well as one of the most used image editing programs on all digital platforms. It comes with complete selection of graphic design tools, image editing functionality for photo retouching and editing, and other image manipulation features.

The latest update of Photoshop's selection tools is the first feature that is available for downloading today. With the new Selection Enhancements, Photoshop's selection tools have been enhanced with stronger tracking and more intuitive pressure-based feedback. CS6 also includes the capability to do linear and radial selections, smooth selections, and improved edge selection. Other highlights of the re-designed selection tools include an eye dropper, anchor points, and support for drawing polylines. The new Retouch tool, which is designed to make corrections and enhancements in a single click, eliminates the need to start over when performing an image edit. CS6 also strengthens the Preset Manager panel so users can access their favorite settings that are preconfigured to allow users to easily activate a preset by name. Finally, CS6 adds search capability to the Recents panel and a new 1-click Delete and Fill tool, which replaces the Select and Replace tool, and allows the user to remove and replace objects in an image with a single action. A newly redesigned user interface enables the User Interface to be fully reordered using either standard floating windows or open panels, making it much easier to navigate. In addition, Photoshop CS6's new panel system now supports tree-style tabs for grouping panels, making it much easier to organize panel panels, and renaming of panel locations in the UI. The ability to publish to a mobile network via page, has also been improved, and the mobile app for mobile devices has been redesigned and provides a more efficient way of posting to social networks and exporting mobile images, including Facebook, Instagram and Twitter.